### <span id="page-0-0"></span>Client-side RegTAP in TOPCAT

### Mark Taylor (Bristol)

Registry I IVOA Interop **ESAC** 

21 May 2014

\$Id: tcregtap.tex,v 1.5 2014/05/21 06:49:11 mbt Exp \$

Mark Taylor, TOPCAT RegTAP Client, IVOA Interop, ESAC, 21 May 2014 19

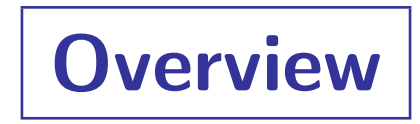

Context and requirements

Implementation

### TOPCAT Requirements

- Locate VO services
	- Restricted by resource type:
		- ▶ Services Cone, SIA, SSA, TAP
	- Restricted by keyword search terms (e.g. "2mass", "redshift")
		- . Match against IVO-ID, ShortName, Title, Publisher, Subjects, Description
	- Only a few items of information required:
		- . Display ShortName, Title, Subjects, Publisher, Contact, Reference URL
		- . Use Service URL
- (nice-to-have) Locate alternative searchable registries

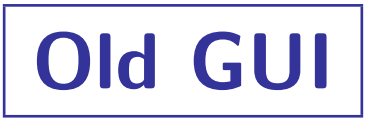

#### Registry queries using RI1.0

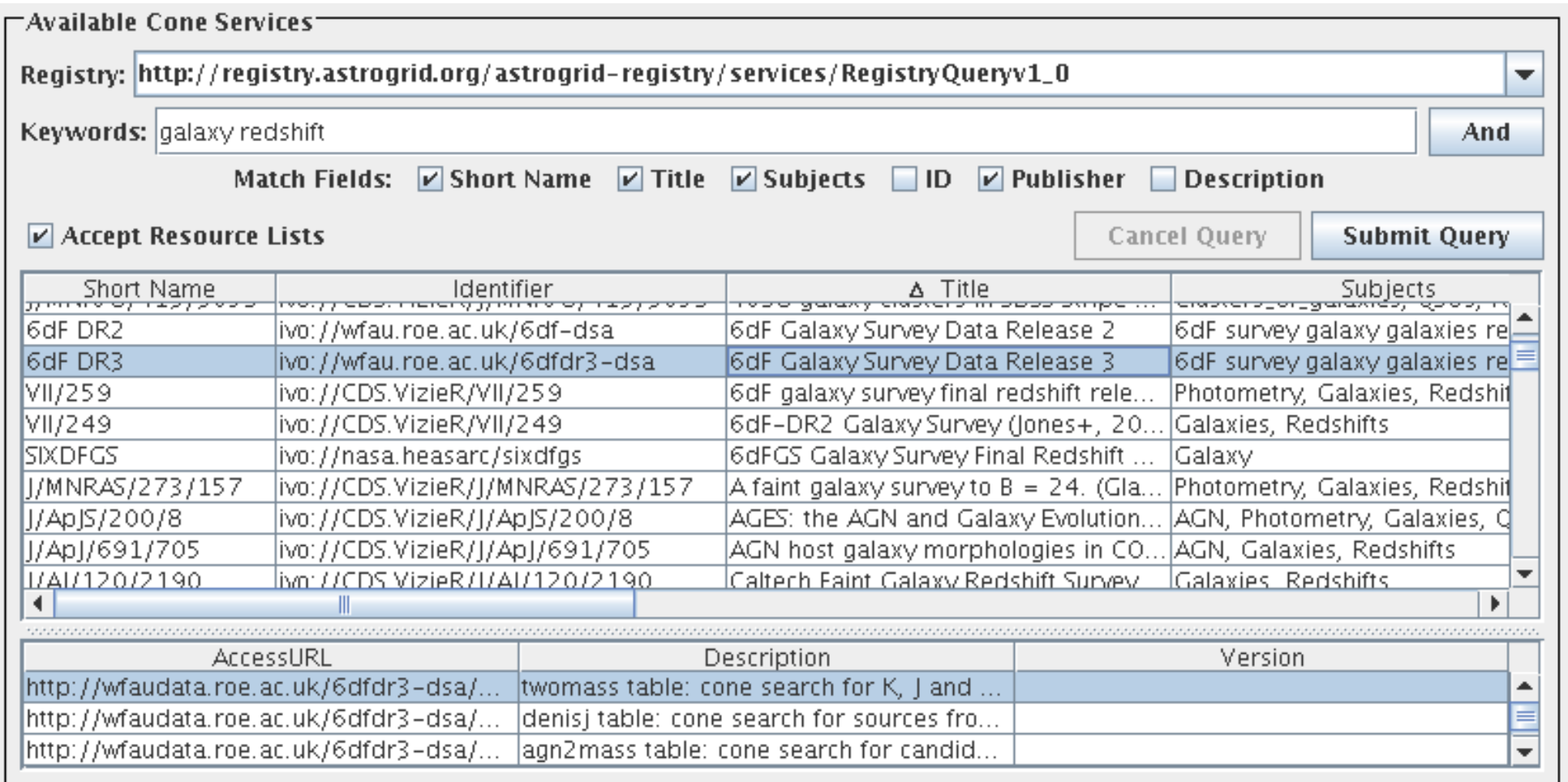

# New GUI

### Registry queries using RI1.0 or RegTAP

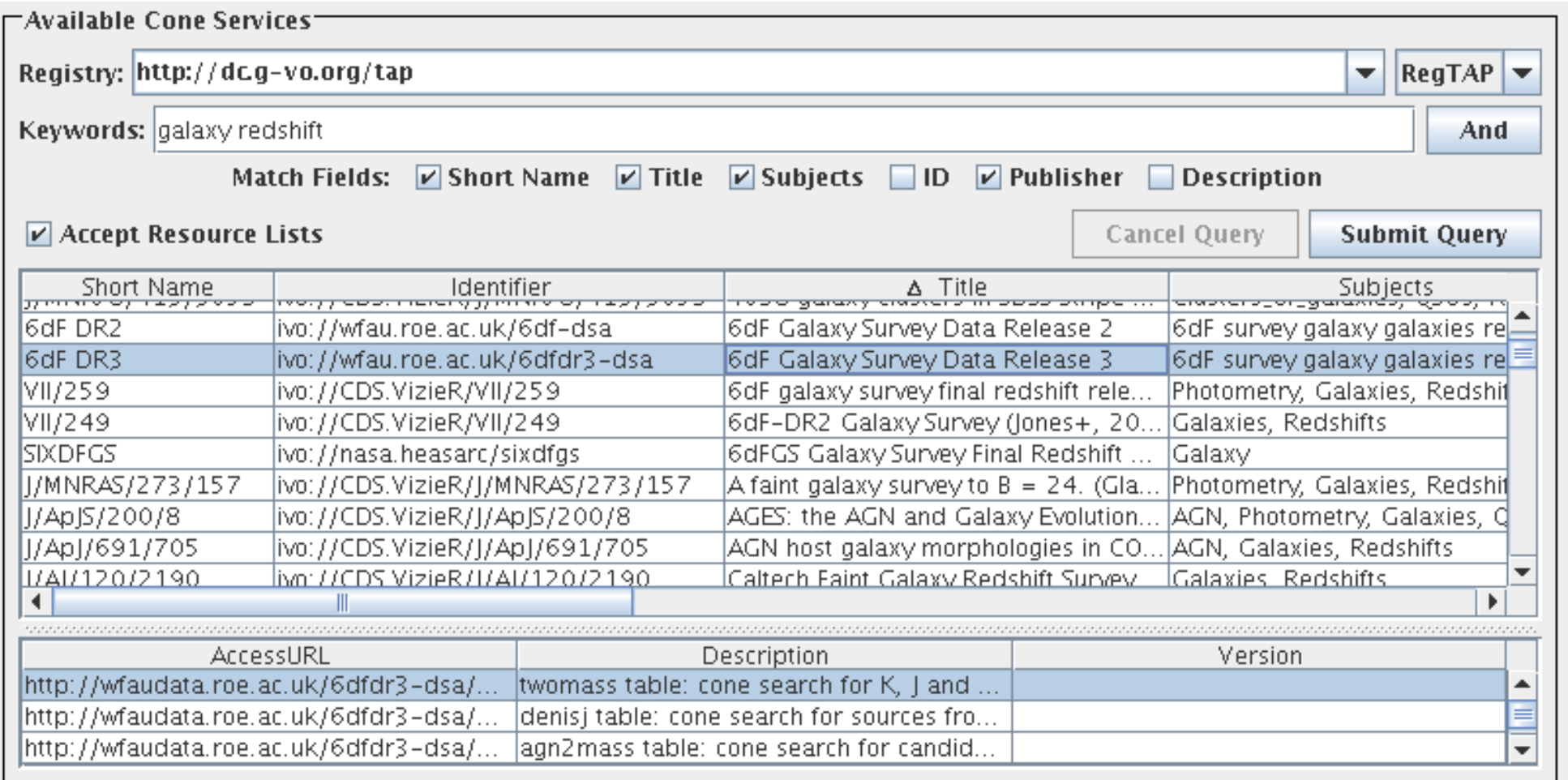

# RI1.0 Implementation

#### SOAP Search operation:

• ADQL/S:

```
Search WHERE ( capability/@standardID = 'ivo://ivoa.net/std/TAP' )
   AND ( ( title LIKE '%gavo%' ) OR ... )
```
- Issues:
	- $\triangleright$  Retrieves full XML VOResource records (several MByte each in some cases)
		- No mandatory RI1.0 operations can both restrict by service type and select response elements
	- $\triangleright$  Case sensitivity undefined for LIKE matching (OK in practice)
	- $\triangleright$  Searching registry for searchable registries never worked

### RegTAP Implementation

### Single synchronous ADQL TAP query

```
• ADQL 2.0:
SELECT ivoid, short_name, res_title, reference_url, base_role, role_name,
       email, intf_index, access_url, standard_id, cap_type,
       cap_description, std_version, res_subject
FROM rr.resource AS res
NATURAL JOIN rr.interface
NATURAL JOIN rr.capability
NATURAL LEFT OUTER JOIN rr.res_role
NATURAL LEFT OUTER JOIN rr.res_subject
WHERE (base_role='contact' OR base_role='publisher' OR base_role IS NULL)
  AND ( standard_id='ivo://ivoa.net/std/tap' AND
        ( intf_role='std' OR intf_type='vs:paramhttp' ) )
  AND ( 1=ivo_hasword(res_title, 'gavo') OR ... )
```
- Result somewhat denormalised  $(N_{row}/N_{resource} \approx 4)$ 
	- $\triangleright$  Multiple base role (publisher/contacts) and res subject values
	- $\triangleright$  Aggregate functions string agg/array agg in ADQL/RegTAP would help, but not essential

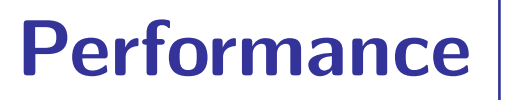

#### RI1.0/RegTAP query response size comparison

• Results:

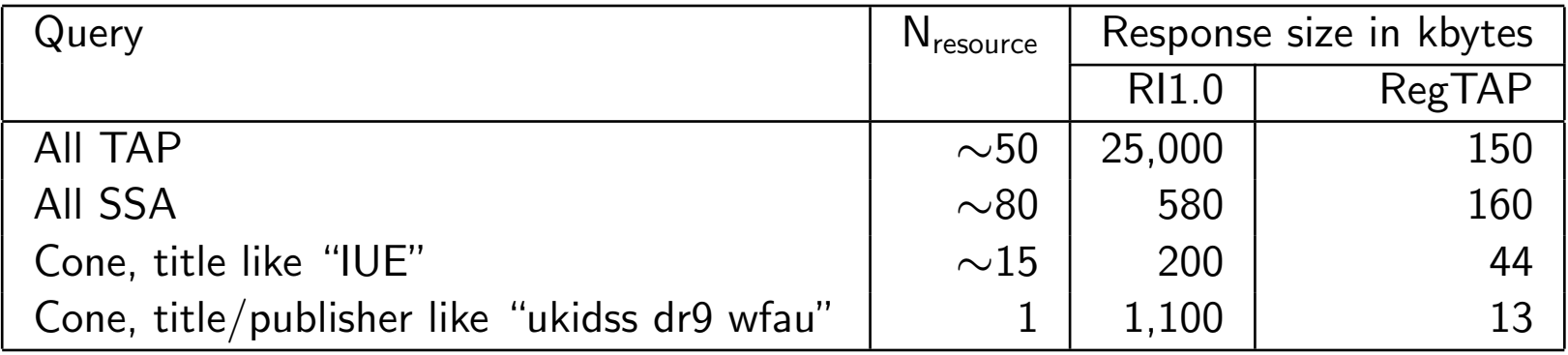

#### • Summary

- . "Normal" resources: RegTAP ∼4× smaller
- . "Pathological" (fine-grained table metadata) resources: RegTAP ∼100× smaller

#### **Trials**

- GAVO RegTAP (Heidelberg  $+$  AIP) seems fast and reliable, it all works
- No other RegTAP services to test against?

# **Conclusions**

- Success!  $\odot$ 
	- Implementation and service access working well
	- Relational Registry document PR in very good shape
	- Implementation took some iteration to get right, but no major problems
	- Lots of help from Markus, but mostly SQL help not clarifying document
	- Nice to have: array\_agg/string\_agg
- Release
	- Pre-release available: <ftp://andromeda.star.bris.ac.uk/pub/star/topcat/pre/>
	- Registry access default to RegTAP in next TOPCAT public release if RegTAP is stable
- Ready to point at other RegTAP implementations
	- I can hardwire presistent RegTAP endpoints into the code
	- TOPCAT can search registry dynamically for other RegTAP services
	- I'm happy to help testing new RegTAP services